# **The Diversified O-RAN Showcase: Unifying Open Source Communities**

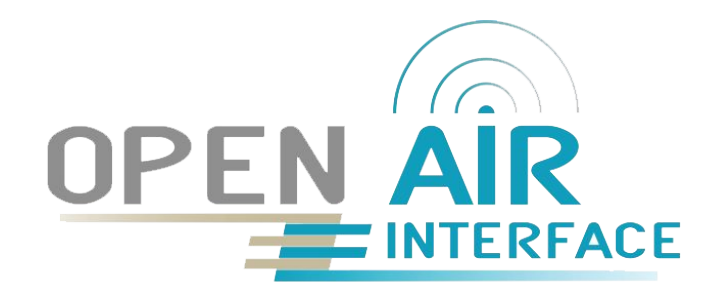

Sagar Arora - Solutions Architect - OSA Alexis de Talhouët - Telco Solutions Architect - Red Hat Sana Tariq - Principal Architect - Telus

#### **Presentation Outline**

#### **● CaaS Platform**

- Nephio deployment
- Single Node Clusters

#### **● O-RAN Network Functions**

- Intent based deployment
- Operators overview

#### **● CaaS Configuration**

- Demo
- Solution Architecture

# **CaaS Platform**

# **Blueprint for Nephio deployment on OpenShift**

- Provide packages for all the required components to deploy Nephio R2 release
- Introduce an ArgoCD Configuration Management Plugin (CMP) to render kpt package pipeline properly
- Generate an ArgoCD Application for each individual components, and apply some OpenShift specific configuration

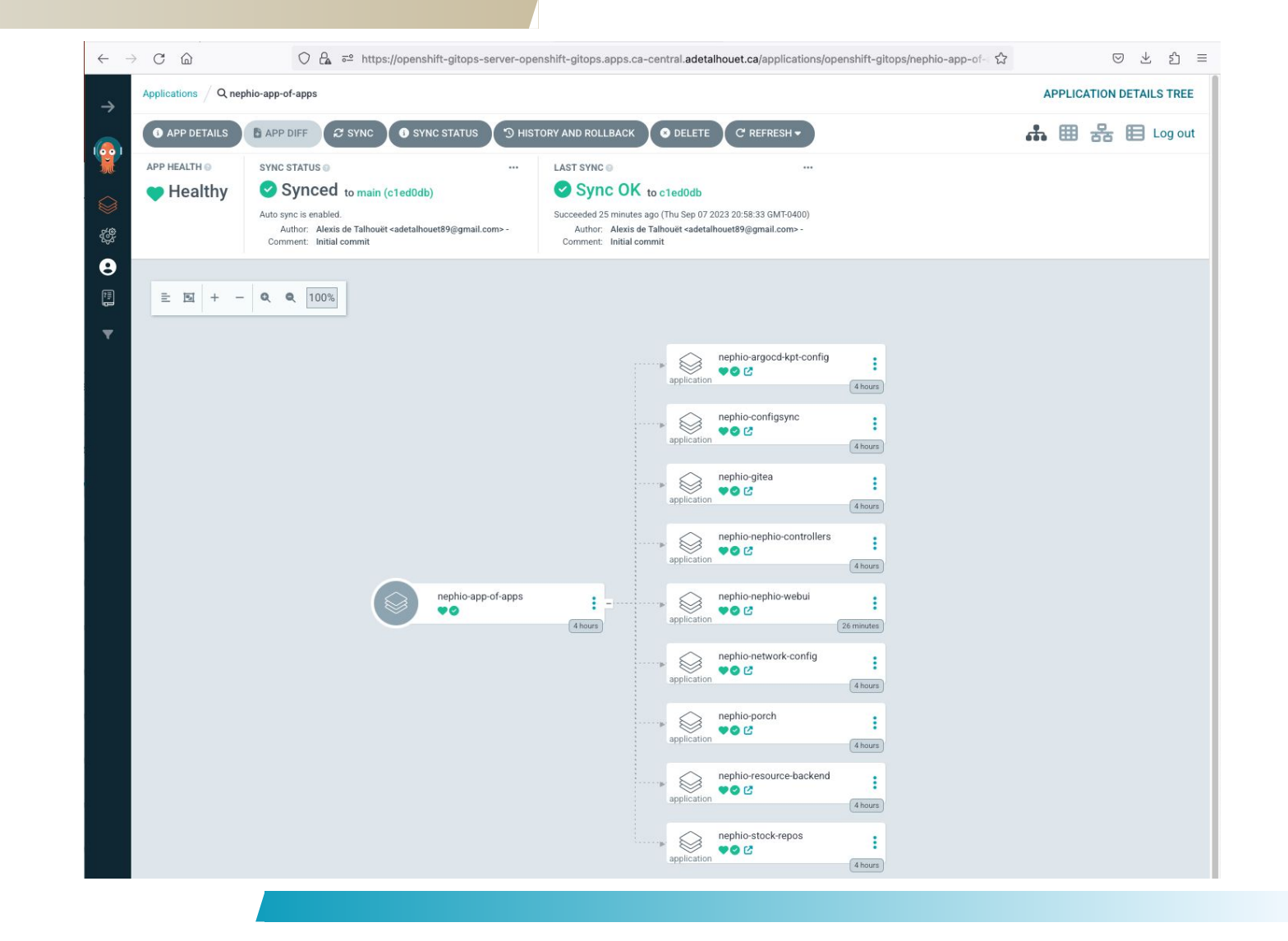

## **Blueprint for Single Node OpenShift deployment with Nephio**

- Provide packages to create a Single Node OpenShift workload cluster
- Introduce two OpenShift-specific kpt functions
	- [policy-gen-fn](https://github.com/openshift-telco/nephio/blob/main/krm-functions/policy-gen-fn)
	- [siteconfig-gen-fn](https://github.com/openshift-telco/nephio/blob/main/krm-functions/siteconfig-gen-fn)

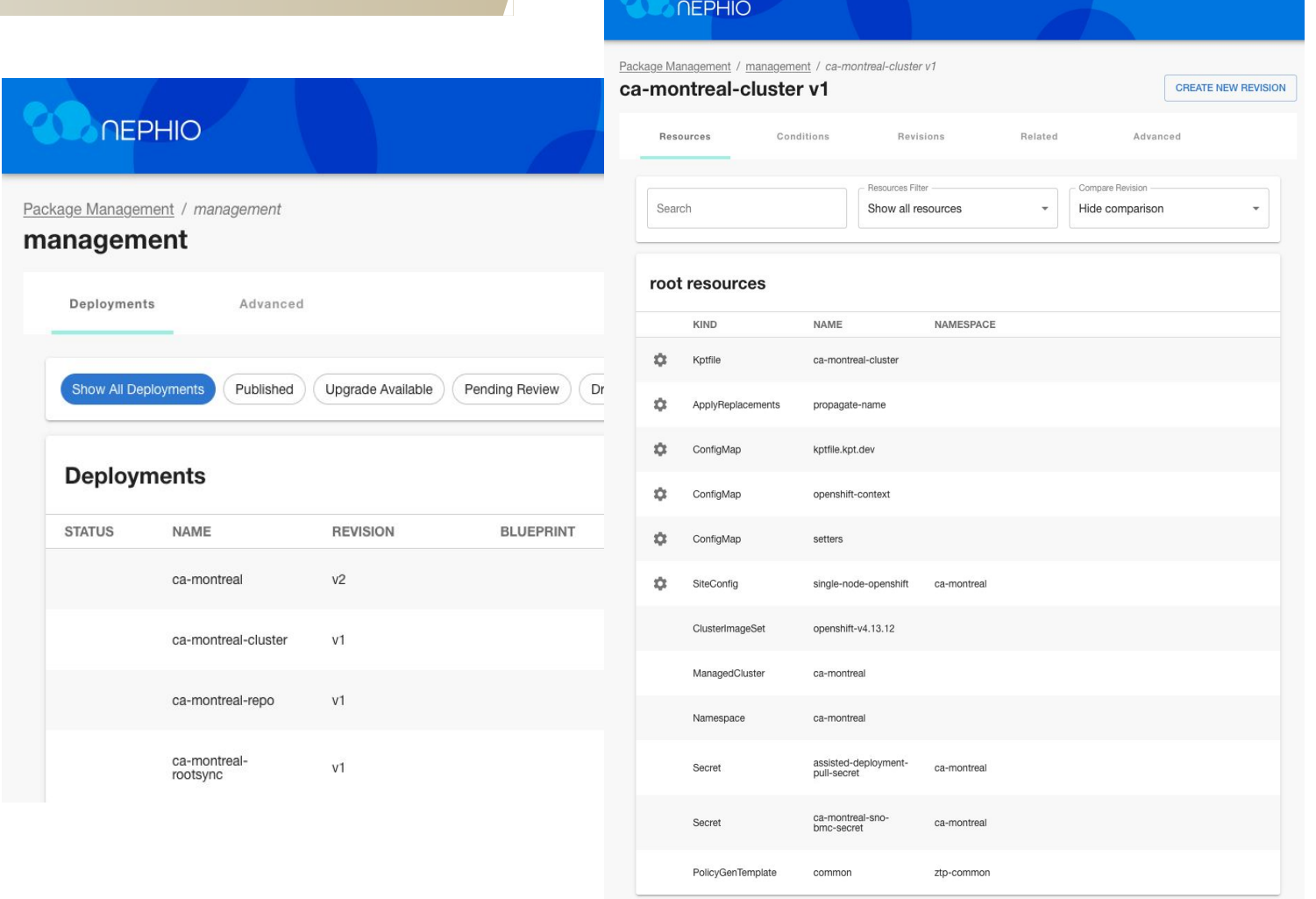

# **O-RAN Network Functions**

## **Architecture Mapping**

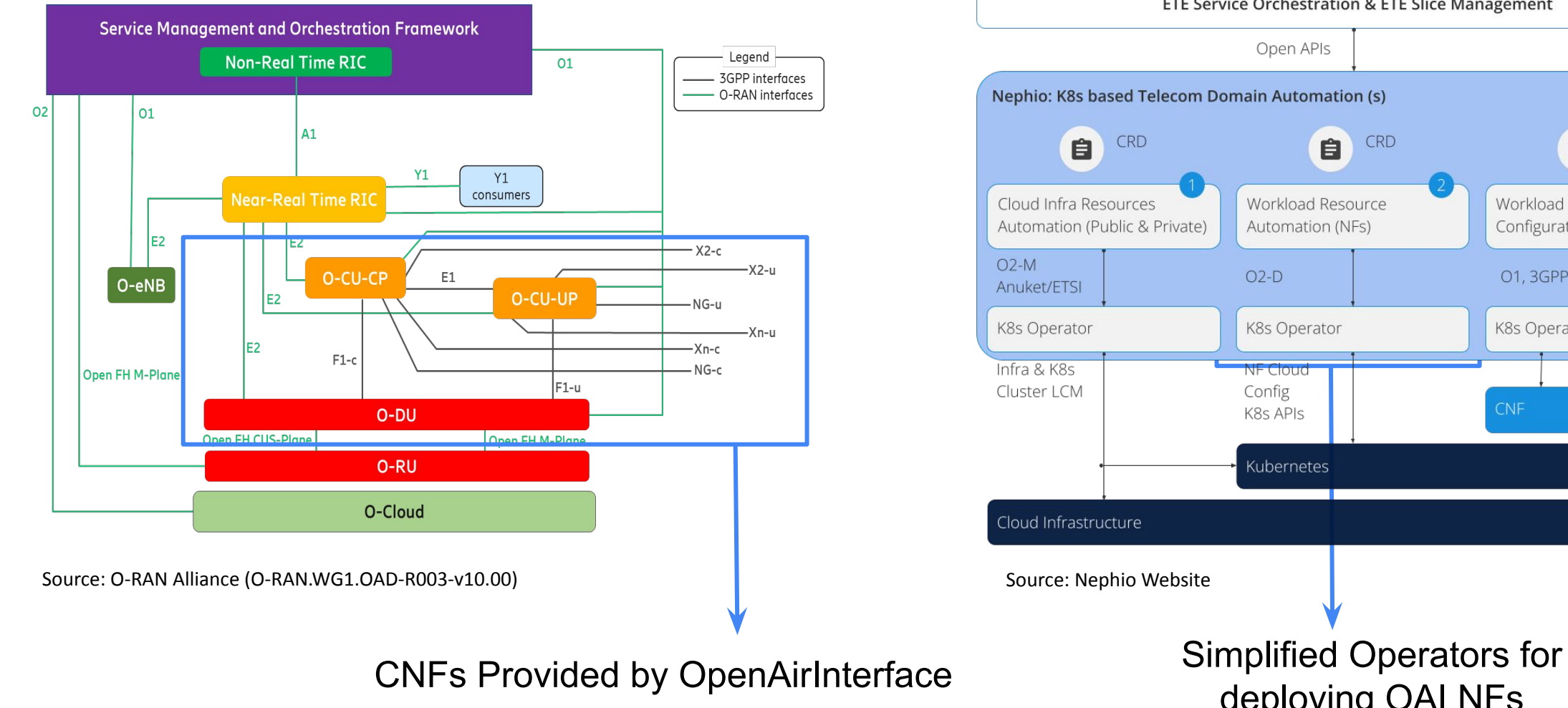

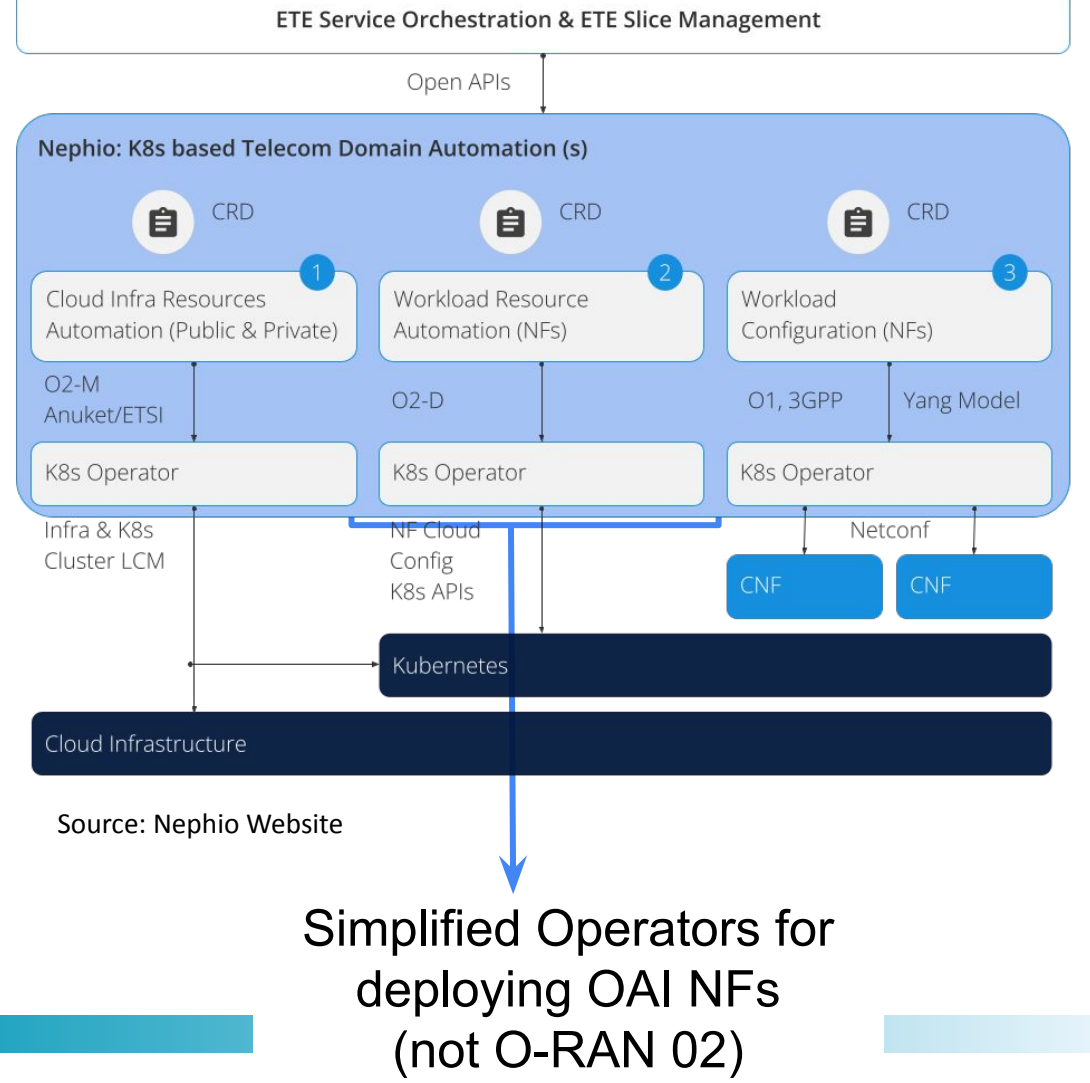

## **Intent Based Deployment**

**Intent**: Network function requirements **Realization**: Nephio KRM functions

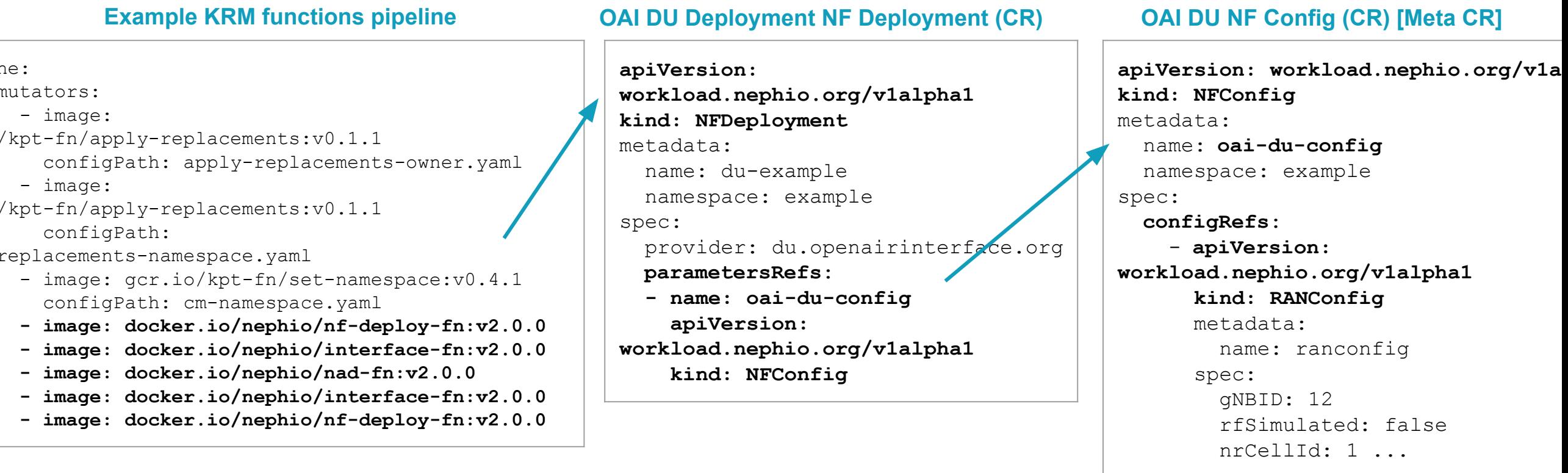

#### **KRM functions are generic and not RAN or Core specific**

#### **OpenAirInterface K8s Operators**

#### **Design Considerations**

- One Operator per NF
- Operators supports
	- OAI specific CRs
	- Nephio CRs
		- NFDeployment, NFConfig

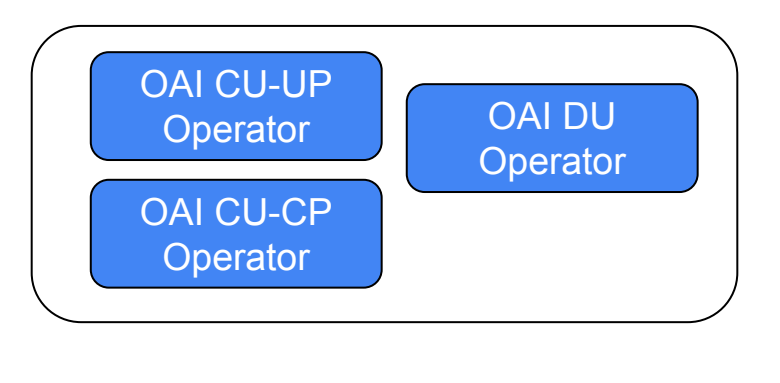

[Link to Github](https://github.com/OPENAIRINTERFACE/oai-operators)

#### **Interesting facts**

- The RAN operator developed in Nephio R2 using Helm SDK was designed to orchestrate only Simulated DU
- RAN and Core network function operators developed in python using the KOPF.

#### OAI RAN Network Function Operators OAI Core Network Function Operators

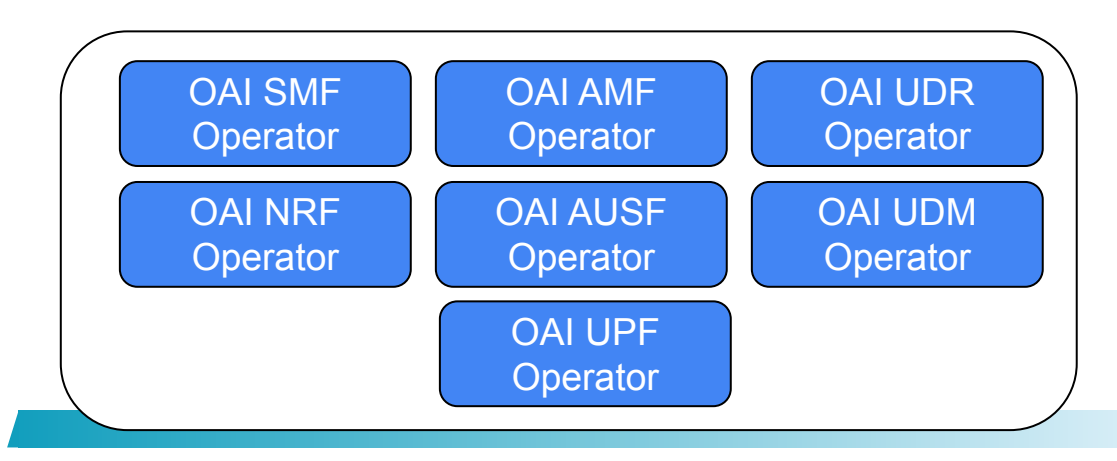

# **CaaS Configuration for DU workload**

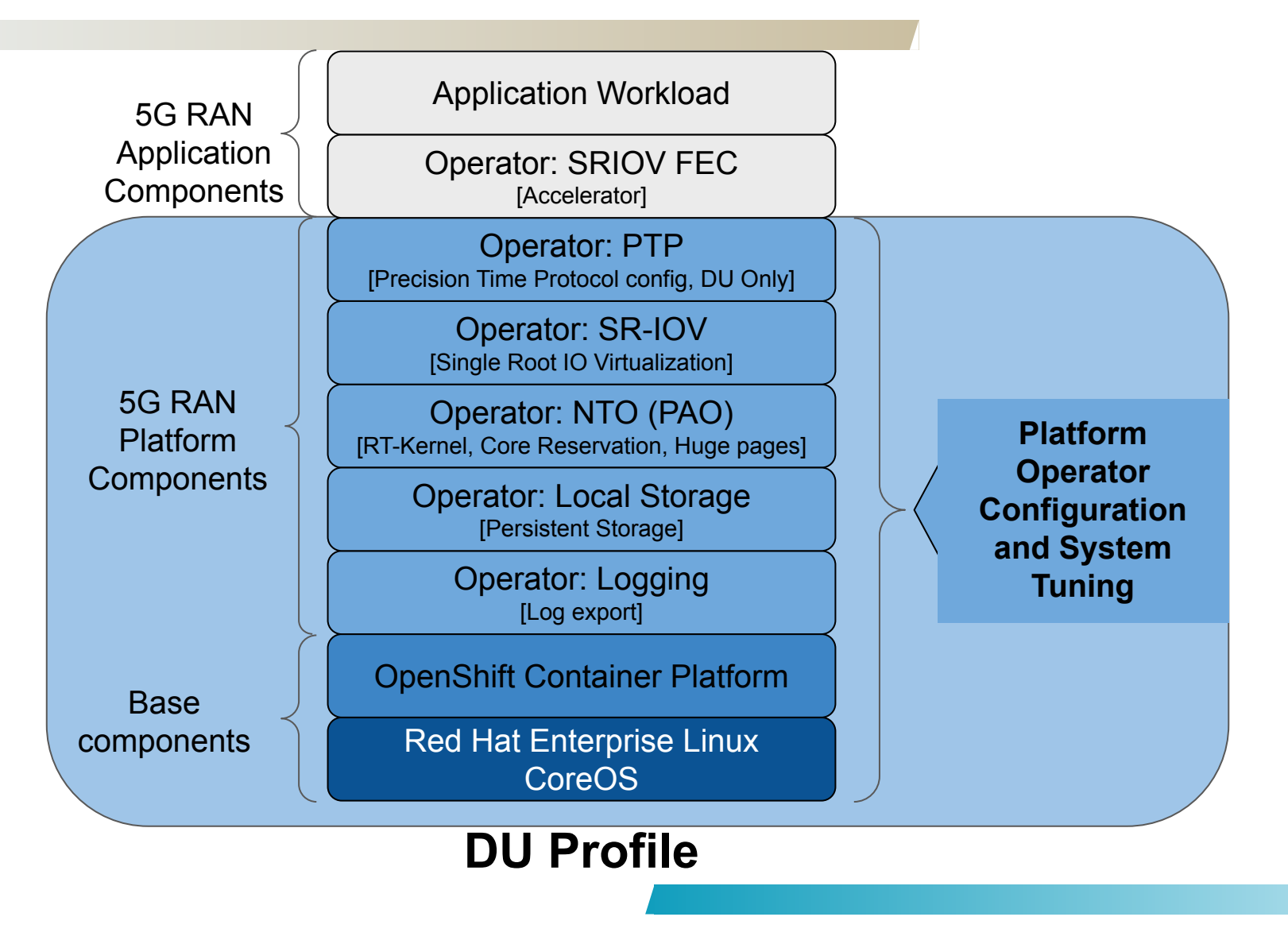

## **Requirements for OAI DU**

Tested Hardware

- **Minimum Intel 3rd** generation gold servers or AMD 4th generation (Genova)
- Intel XX710, X710 and E-810 are the only NICs we have tested

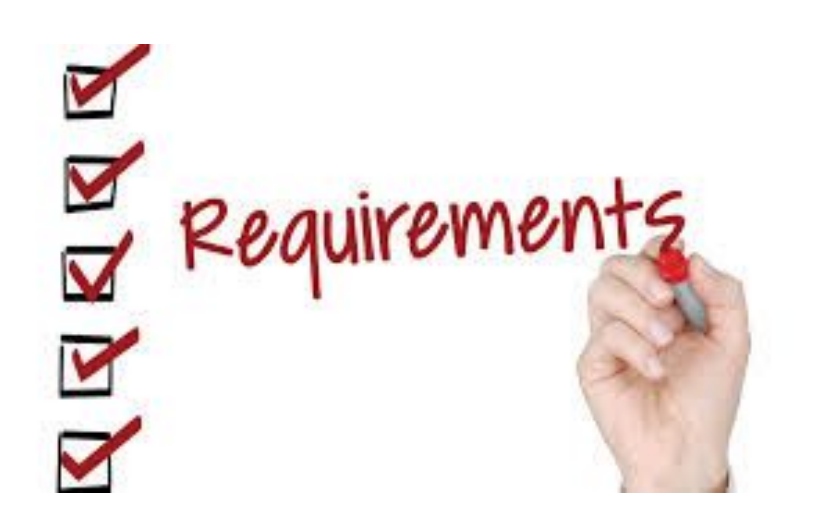

Recommended resources

- 8 CPU,
- 4G RAM
- 10Gi Hugepages of size 1Gi

#### **Demo Architecture**

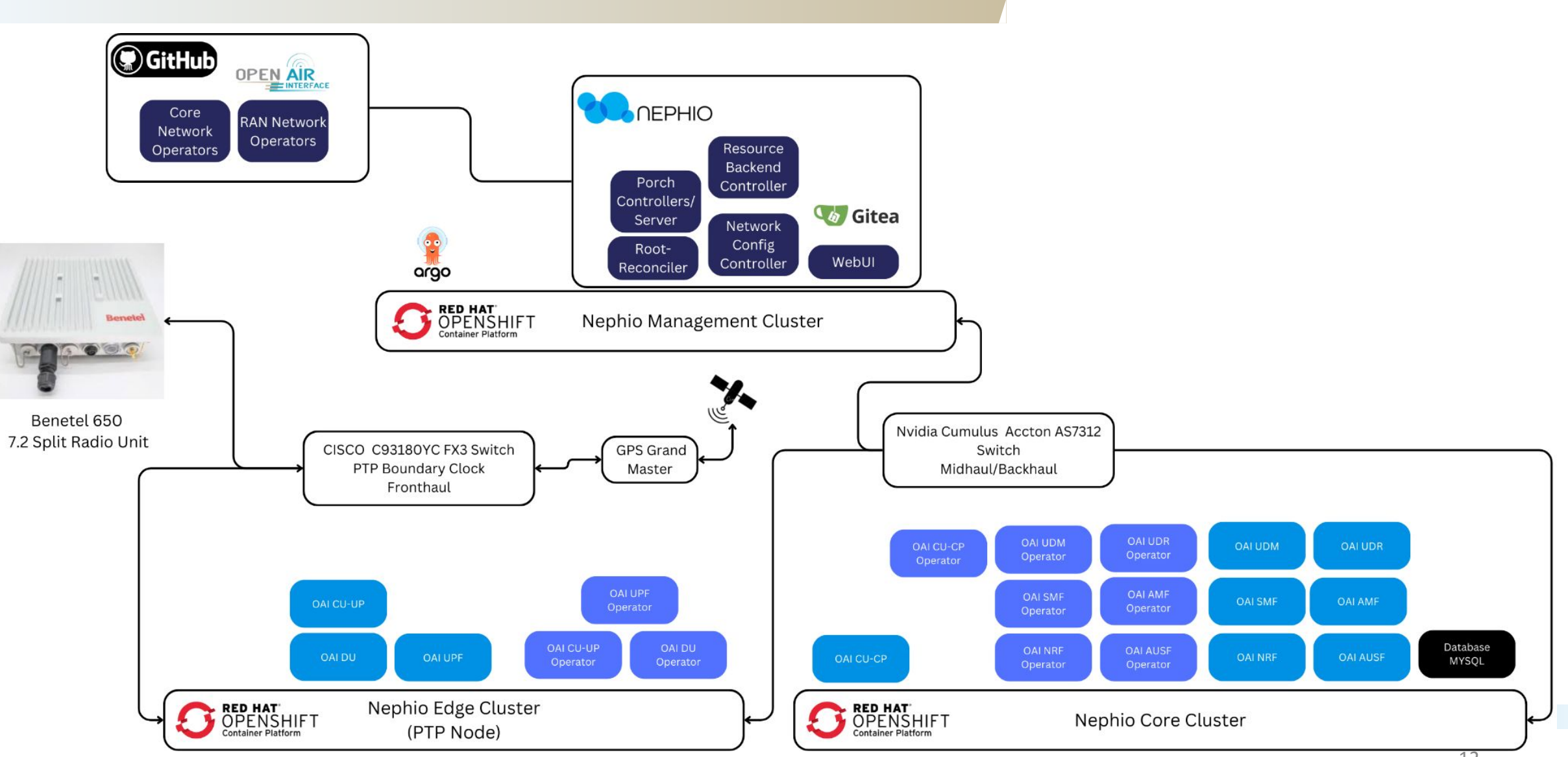

#### **Demo Video**

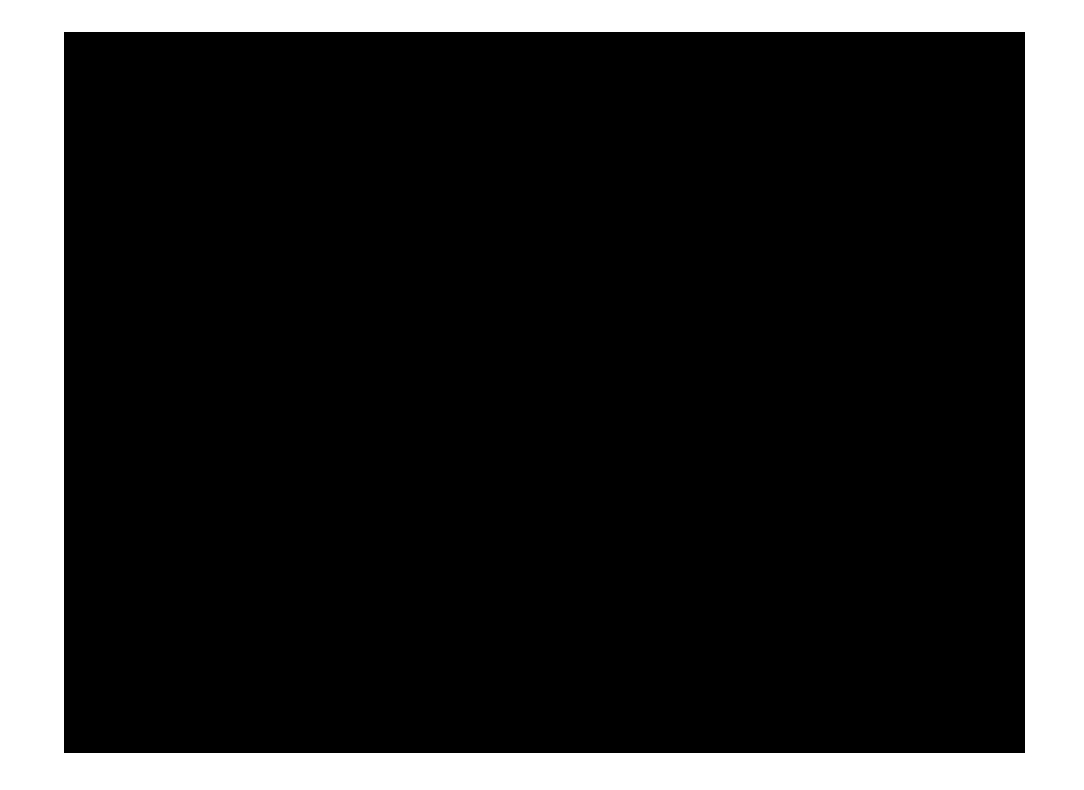

#### **Demo Architecture**

IP-address mapping

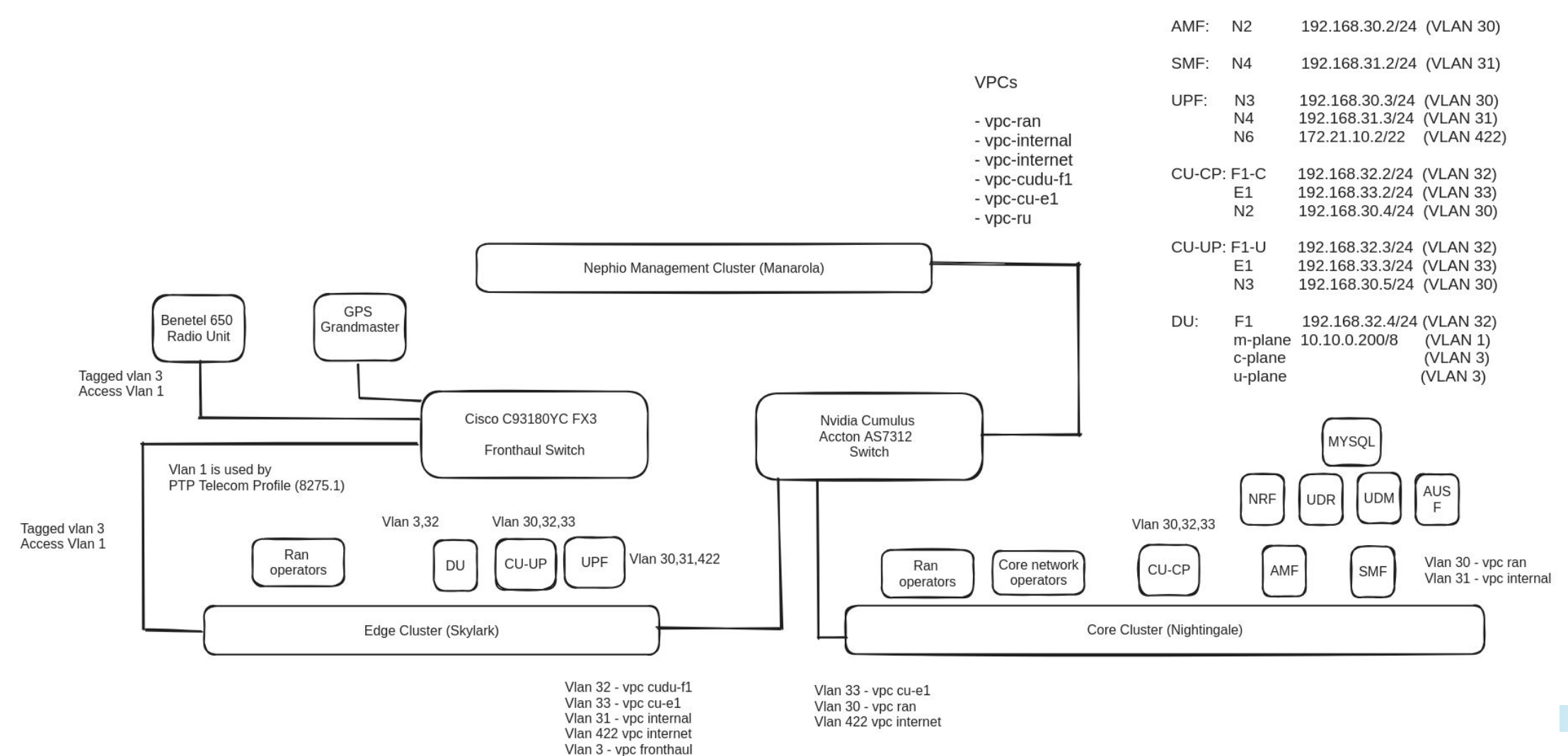

## **The Diversified O-RAN Showcase: Unifying Open Source Communities**

- **●** Orchestration of OAI O-RAN NFs and OAI Core NFs via Nephio on single node openshift cluster
- **●** Benetel 650 (Outdoor O-RU)
- **●** LLS-C3 architecture for O-RU and O-DU
- Nephio components deployed and managed by ArgoCD on Openshift
- Single Node Openshift clusters created and managed by Nephio
- OAI RAN and Core NF operators are written using Kubernetes Operators Framework (KOPF)
- Part 2: developer environment with T2

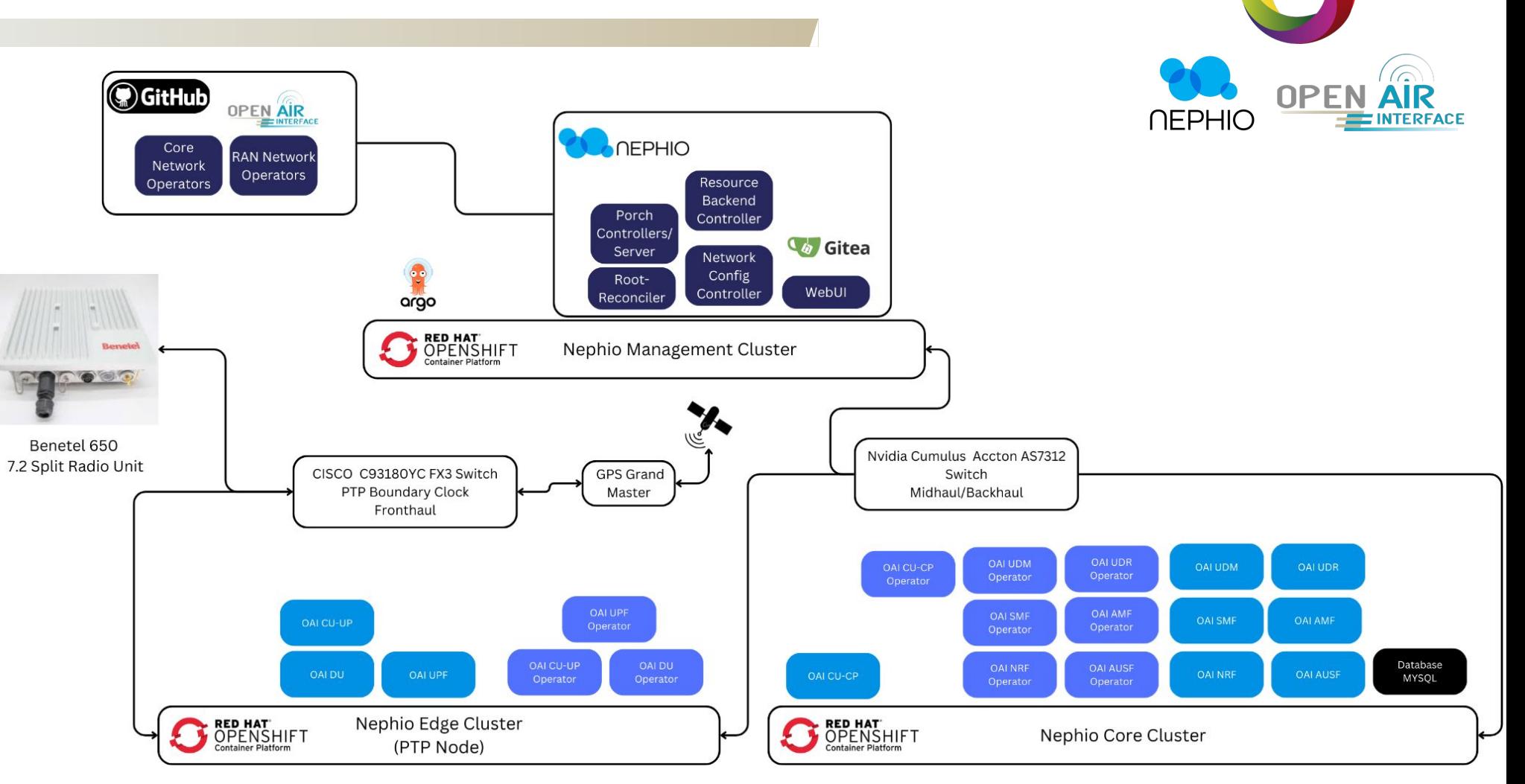